# Package: SeqSQC (via r-universe)

June 30, 2024

Title A bioconductor package for sample quality check with next generation sequencing data

Version 1.27.0

Description The SeqSQC is designed to identify problematic samples in NGS data, including samples with gender mismatch, contamination, cryptic relatedness, and population outlier.

biocViews Experiment Data, Homo\_sapiens\_Data, Sequencing Data, Project1000genomes, Genome

**Depends** R ( $>= 3.4$ ), ExperimentHub ( $>= 1.3.7$ ), SNPRelate ( $>= 1.10.2$ )

License GPL-3

Encoding UTF-8

URL <https://github.com/Liubuntu/SeqSQC>

BugReports <https://github.com/Liubuntu/SeqSQC/issues>

LazyData true

RoxygenNote 7.3.1

VignetteBuilder knitr

Imports e1071, GenomicRanges, gdsfmt, ggplot2, GGally, IRanges, methods, plotly, RColorBrewer, reshape2, rmarkdown, S4Vectors, stats, utils

Suggests BiocStyle, knitr, testthat

Repository https://bioc.r-universe.dev

RemoteUrl https://github.com/bioc/SeqSQC

RemoteRef HEAD

RemoteSha 06f6f254fd68a1b9af21a6fcf2a2c43ecb11b751

# **Contents**

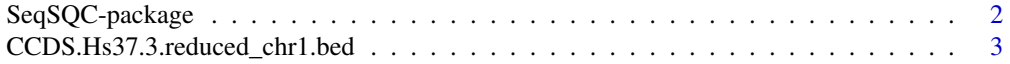

# <span id="page-1-0"></span>2 SeqSQC-package

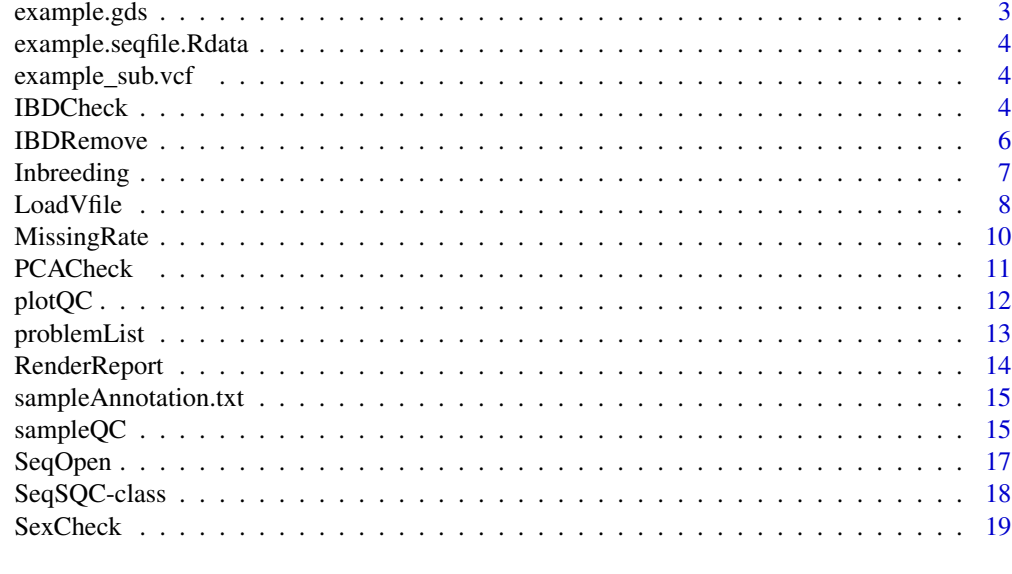

#### **Index** [21](#page-20-0)

SeqSQC-package *Sample Quality Check for NGS Data using SeqSQC package*

# Description

SeqSQC

# Details

Sample Quality Check for NGS Data.

# Author(s)

Qian Liu

# See Also

[LoadVfile](#page-7-1) for data preparation; [MissingRate](#page-9-1) [PCACheck](#page-10-1) [Inbreeding](#page-6-1) [IBDCheck](#page-3-1) [PCACheck](#page-10-1) for individual sample QC checks; [problemList](#page-12-1) for the summary of problematic samples with reason and sample list to be removed; [IBDRemove](#page-5-1)

# <span id="page-2-0"></span>CCDS.Hs37.3.reduced\_chr1.bed 3

for the problematic sample pairs detected with cryptic relationship; [RenderReport](#page-13-1) to generate the sample QC report; [plotQC](#page-11-1) to generate the ggplot or interactive plots in html format for each individual QC check; [sampleQC](#page-14-1) for wrapper of data preparation, all sample QC checks, QC result summary, and sample QC report.

CCDS.Hs37.3.reduced\_chr1.bed

*Example capture region file used in vignette.*

#### Description

This .bed file contains only CCDS capture region only in chromosome 1, which is meant to be used together with the example\_sub.vcf as a runnable example in the function of LoadVfile and sampleQC in the vignette.

#### Author(s)

Qian Liu <qliu7@buffalo.edu>

example.gds *example gds file used in vignette.*

#### Description

This gds file contains genotype and phenotype for 92 whole-genome sequenced samples captured by CCDS region. This is a merged dataset of the 87 benchmark samples and the 5 study samples (all are assembled from the 1000 Genomes Project). The meta info for these 92 samples includes sample name, pupulation, age, relation note and group info (benchmark or study).

#### Author(s)

<span id="page-3-0"></span>example.seqfile.Rdata *Example SeqSQC file used in vignette.*

#### Description

The SeqSQC object is a list of two objects. The first object gdsfile is the filepath of the "example.gds" file which stores the genotype and meta info of the example data merged with the benchmark data. The second object QCresult contains the data dimensions (# of samples and variants), sample annotation, and QC results for sample missing rate, sex check, inbreeding outlier check, IBD check, and population outlier check.

#### Author(s)

Qian Liu <qliu7@buffalo.edu>

example\_sub.vcf *Example vcf file used in vignette.*

### Description

This vcf file contains only a subset (1000 lines of variants) of the original vcf file for the 5 study samples (examples assembled from the 1000 Genomes Project). This is to be used as a runnable example in the function of LoadVfile and sampleQC in the vignette.

## Author(s)

Qian Liu <qliu7@buffalo.edu>

<span id="page-3-1"></span>IBDCheck *Sample relationship check with SeqSQC object input file.*

#### Description

Function to calculate the IBD coefficients for all sample pairs and to predict related sample pairs in study cohort.

#### IBDCheck 5

# Usage

```
IBDCheck(
  seqfile,
  remove.samples = NULL,
 LDprune = TRUE,
  kin.filter = TRUE,
  missing.rate = 0.1,
  ss.cutoff = 300,
  \text{maf} = 0.01,hwe = 1e-06,
  ...
)
```
# Arguments

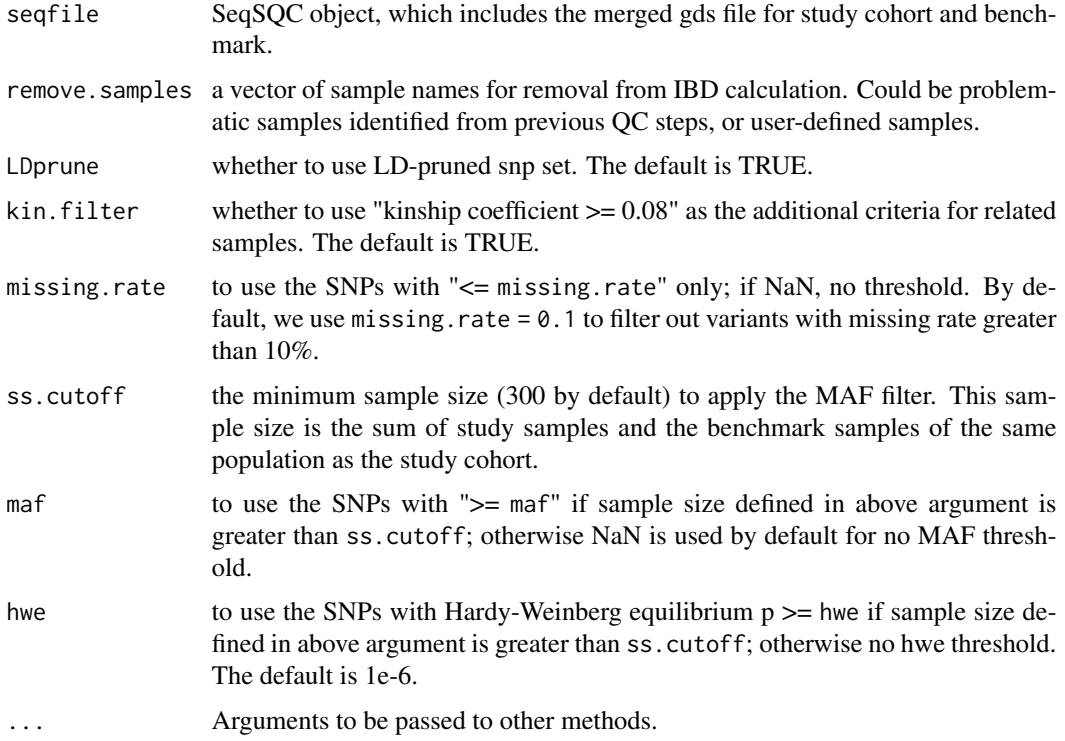

#### Details

Using LD-pruned variants (by default), we calculate the IBD coefficients for all sample pairs, and then predict related sample pairs in study cohort using the support vector machine (SVM) method with linear kernel and the known relatedness embedded in benchmark data as training set. Sample pairs with discordant self-reported and predicted relationship are considered as problematic. All predicted related pairs are also required to have coefficient of kinship  $> = 0.08$  by default. The sample with higher missing rate in each related pair is selected for removal from further analysis by function of IBDRemove.

<span id="page-5-0"></span>Value

a data frame with sample names, the descent coefficients of k0, k1 and kinship, self-reported relationship and predicted relationship for each pair of samples.

#### Author(s)

Qian Liu <qliu7@buffalo.edu>

# Examples

```
load(system.file("extdata", "example.seqfile.Rdata", package="SeqSQC"))
gfile <- system.file("extdata", "example.gds", package="SeqSQC")
seqfile <- SeqSQC(gdsfile = gfile, QCresult = QCresult(seqfile))
seqfile <- IBDCheck(seqfile, remove.samples=NULL, LDprune=TRUE, missing.rate=0.1)
res.ibd <- QCresult(seqfile)$IBD
tail(res.ibd)
```
<span id="page-5-1"></span>IBDRemove *Obtain the problematic sample list from IBD relatedness.*

#### Description

Function to extract the related sample pairs from IBD results, and to generate the sample list for removal from the related pairs based on sample missing rate.

#### Usage

IBDRemove(seqfile, all = FALSE)

#### Arguments

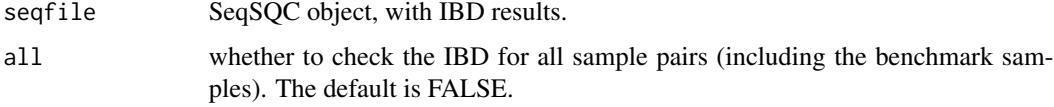

# Value

a list of 2 elements: \$ibd.pairs is a data frame with 5 columns including sample names(id1, id2), IBD coefficients of k0 and k1, and kinship for samples with cryptic relatedness. \$ibd.remove is a vector of samples to be removed, which are generated by extracting the sample with higher missing rate in each problematic sample pair.

# Author(s)

# <span id="page-6-0"></span>Inbreeding 7

# Examples

```
load(system.file("extdata", "example.seqfile.Rdata", package="SeqSQC"))
gfile <- system.file("extdata", "example.gds", package="SeqSQC")
seqfile <- SeqSQC(gdsfile = gfile, QCresult = QCresult(seqfile))
seqfile <- IBDCheck(seqfile, remove.samples=NULL, LDprune=TRUE, missing.rate=0.1)
IBDRemove(seqfile)
```
<span id="page-6-1"></span>Inbreeding *Sample inbreeding check with SeqSQC object input file.*

# Description

Function to calculate population-specific inbreeding coefficients, and to predict inbreeding outliers that are five standard deviation beyond the mean.

## Usage

```
Inbreeding(
  seqfile,
  remove.samples = NULL,
 LDprune = TRUE,
 missing.rate = 0.1,
 ss.cutoff = 300,
 \text{maf} = 0.01,hwe = 1e-06,
  ...
)
```
# Arguments

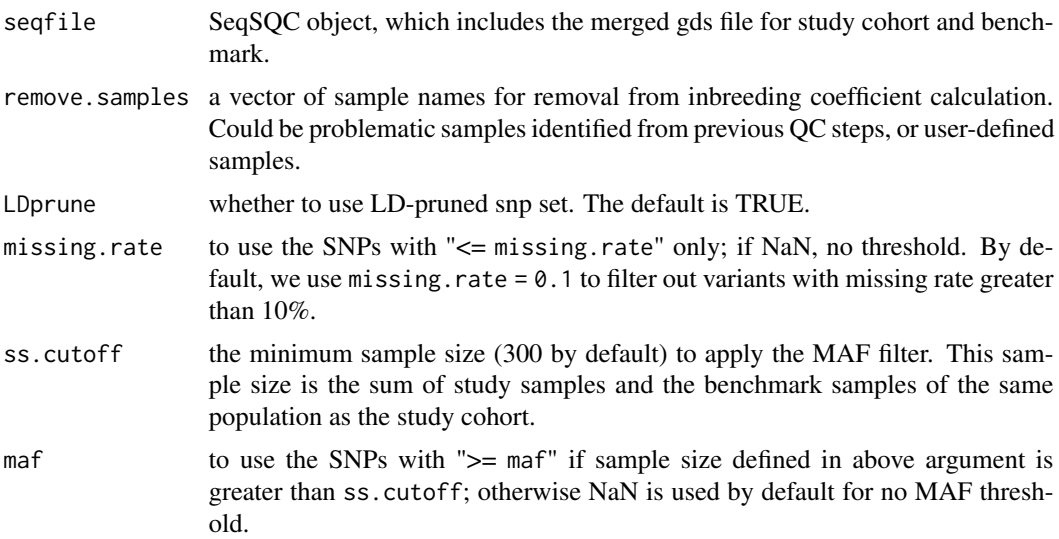

<span id="page-7-0"></span>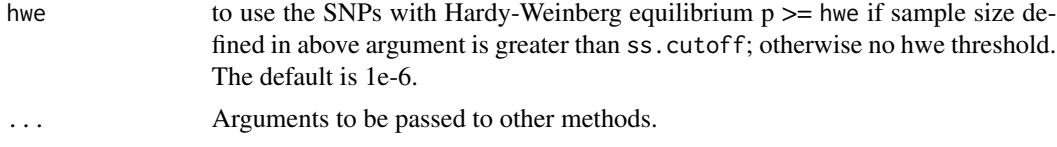

#### Details

Using LD-pruned variants (by default), we calculate the inbreeding coefficients for each sample in the study cohort and for benchmark samples of the same population as the study cohort. Samples with inbreeding coefficients that are five standard deviations beyond the mean are considered problematic and are shown as "Yes" in the column of outlier.5sd. Benchmark samples in this column are set to be "NA".

## Value

a data frame with sample name, inbreeding coefficient, and an indicator of whether the inbreeding coefficient is five standard deviation beyond the mean.

## Author(s)

Qian Liu <qliu7@buffalo.edu>

#### Examples

```
load(system.file("extdata", "example.seqfile.Rdata", package="SeqSQC"))
gfile <- system.file("extdata", "example.gds", package="SeqSQC")
seqfile <- SeqSQC(gdsfile = gfile, QCresult = QCresult(seqfile))
seqfile <- Inbreeding(seqfile, remove.samples=NULL, LDprune=TRUE, missing.rate=0.1)
res.inb <- QCresult(seqfile)$Inbreeding
tail(res.inb)
```
<span id="page-7-1"></span>LoadVfile *Data preprocessing for VCF or plink input from NGS or GWAS data.*

#### Description

Function to read VCF or plink files, merge with benchmark data, and output as SeqSQC object.

### Usage

```
LoadVfile(
  vfile,
  output = "sampleqc",
  capture.region = NULL,
  sample.annot = NULL,
 LDprune = TRUE,vfile.restrict = FALSE,
  slide.max.bp = 5e+05,
```
## LoadVfile 9

```
ld. threshold = 0.3,
format.data = "NGS",
format.file = "vcf",
...
```
# Arguments

)

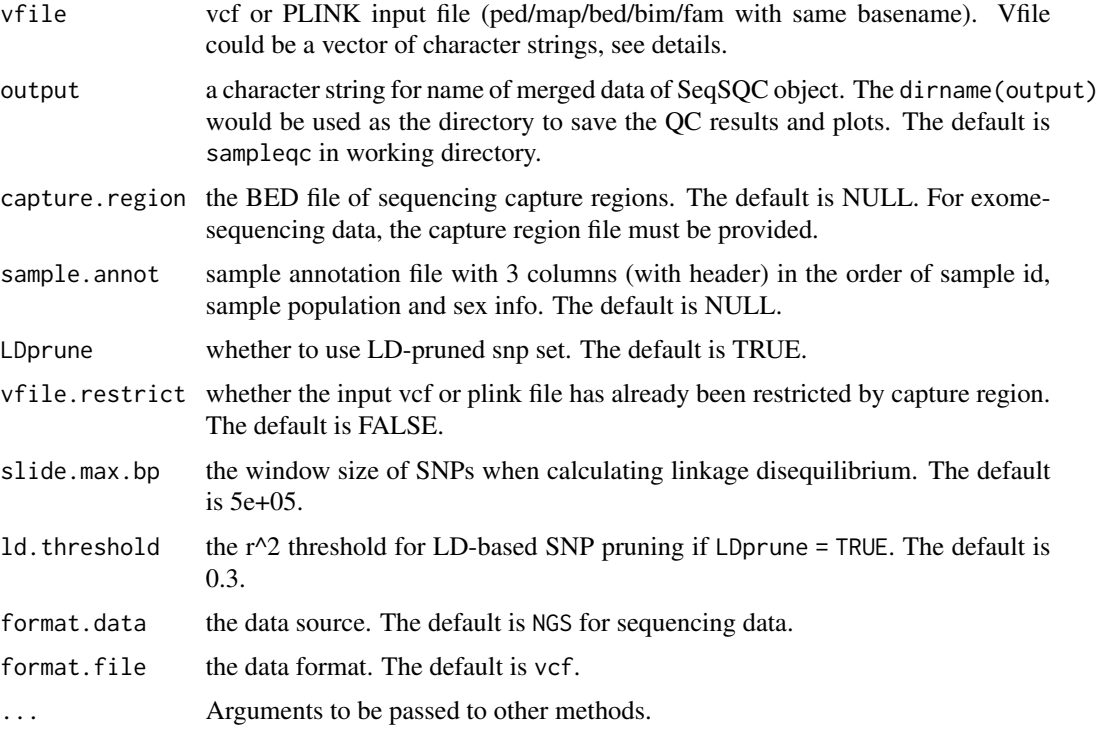

## Details

For vfile with more than one file names, LoadVfile will merge all dataset together if they all contain the same samples. It is useful to combine genetic/genomic data together if VCF data is divided by chromosomes.

sample.annot file contains 3 columns with column names. col 1 is sample with sample ids; col 2 is population with values of "AFR/EUR/ASN/EAS/SAS"; col 3 is gender with values of "male/female".

# Value

a SeqSQC object with the filepath to the gds file which stores the genotype, the summary of samples and variants, and the QCresults including the sample annotation information.

# Author(s)

### Examples

```
infile <- system.file("extdata", "example_sub.vcf", package="SeqSQC")
sample.annot <- system.file("extdata", "sampleAnnotation.txt", package="SeqSQC")
cr <- system.file("extdata", "CCDS.Hs37.3.reduced_chr1.bed", package="SeqSQC")
outfile <- file.path(tempdir(), "testWrapUp")
seqfile <- LoadVfile(vfile = infile, output = outfile, capture.region = cr,
sample.annot = sample.annot)
```
<span id="page-9-1"></span>MissingRate *Sample missing rate check with SeqSQC object input file.*

#### Description

Function to calculate sample missing rate and to identify sample outlier with high missing rate (> 0.1).

## Usage

```
MissingRate(seqfile, remove.samples = NULL)
```
#### Arguments

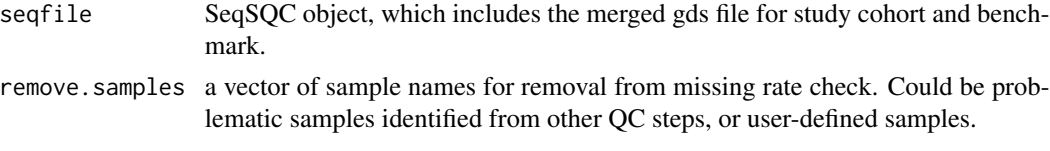

# Details

The value of the outlier column is set to NA for benchmark samples.

# Value

a data frame with sample name, sample missing rate, and an indicator of whether the sample has a missing rate greater than 0.1.

# Author(s)

Qian Liu <qliu7@buffalo.edu>

# Examples

```
load(system.file("extdata", "example.seqfile.Rdata", package="SeqSQC"))
gfile <- system.file("extdata", "example.gds", package="SeqSQC")
seqfile <- SeqSQC(gdsfile = gfile, QCresult = QCresult(seqfile))
seqfile <- MissingRate(seqfile, remove.samples=NULL)
res.mr <- QCresult(seqfile)$MissingRate
tail(res.mr)
```
<span id="page-9-0"></span>

<span id="page-10-1"></span><span id="page-10-0"></span>

# Description

Function to perform principle component analysis for all samples and to infer sample ancestry.

# Usage

```
PCACheck(
  seqfile,
  remove.samples = NULL,
  npcs = 4,
  LDprune = TRUE,
  missing.rate = 0.1,
  ss.cutoff = 300,
  \text{maf} = 0.01,hwe = 1e-06,
  ...
\mathcal{L}
```
# Arguments

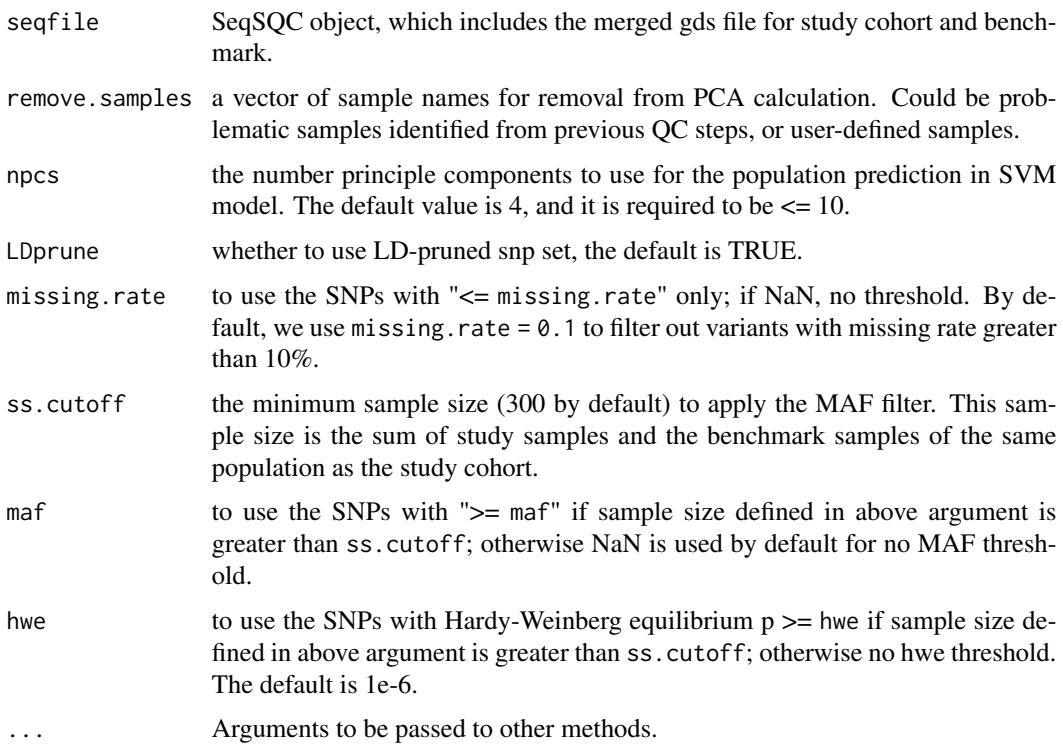

# Details

Using LD-pruned autosomal variants (by default), we calculate the eigenvectors and eigenvalues for principle component analysis (PCA). We use the benchmark samples as training dataset, and predict the population group for each sample in the study cohort based on the top four eigenvectors. Samples with discordant predicted and self-reported population groups are considered problematic. The function PCACheck performs the PCA analysis and identifies population outliers in study cohort.

# Value

a data frame with sample name, reported population, data resource (benchmark vs study cohort), the first four eigenvectors and the predicted population.

#### Author(s)

Qian Liu <qliu7@buffalo.edu>

# Examples

```
load(system.file("extdata", "example.seqfile.Rdata", package="SeqSQC"))
gfile <- system.file("extdata", "example.gds", package="SeqSQC")
seqfile <- SeqSQC(gdsfile = gfile, QCresult = QCresult(seqfile))
seqfile <- PCACheck(seqfile, remove.samples=NULL, LDprune=TRUE, missing.rate=0.1)
res.pca <- QCresult(seqfile)$PCA
tail(res.pca)
```
<span id="page-11-1"></span>

plotQC *Plot the QC results for specific QC steps.*

# Description

Plot QC results.

# Usage

```
plotQC(
  seqfile,
  QCstep = c("MissingRate", "SexCheck", "Inbreeding", "IBD", "PCA"),
  interactive = FALSE,
  sdcoef = 5,
  pc1 = "EV1",pc2 = "EV2".pairedScatter = FALSE,
  ...
)
```
<span id="page-11-0"></span>

# <span id="page-12-0"></span>problemList 13

#### **Arguments**

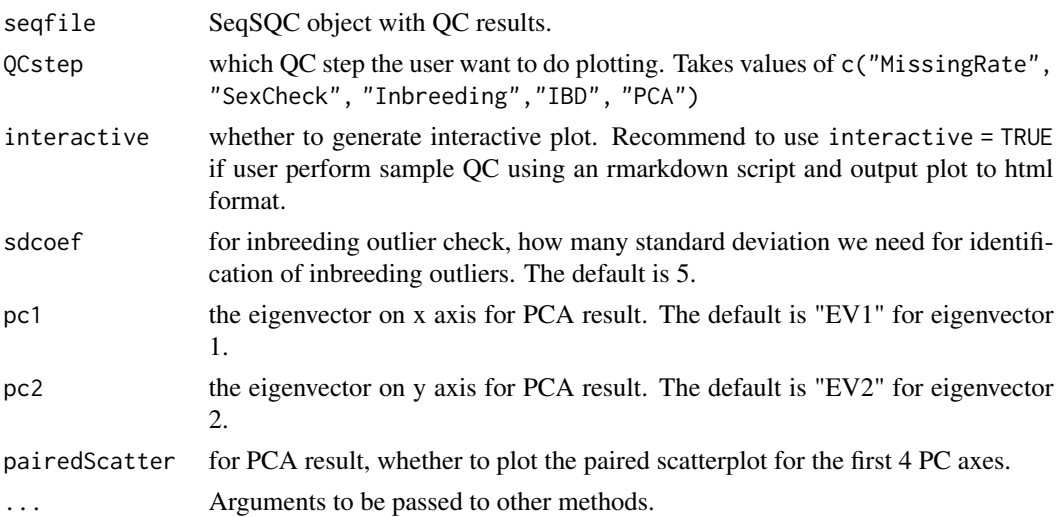

# Value

the ggplot or interactive plot (if output is in html format) for specific QC result. If "interactive=FALSE", it returns a ggplot and author could have the flexibility to add on any layers, scales, faceting specifications and coordinate systems.

#### Author(s)

Qian Liu <qliu7@buffalo.edu>

## Examples

```
load(system.file("extdata", "example.seqfile.Rdata", package="SeqSQC"))
gfile <- system.file("extdata", "example.gds", package="SeqSQC")
seqfile <- SeqSQC(gdsfile = gfile, QCresult = QCresult(seqfile))
p <- plotQC(seqfile, QCstep="PCA", interactive=FALSE)
p
```
<span id="page-12-1"></span>problemList *Generate the problematic sample list.*

# Description

generate the problematic sample list from QC steps that have been done, and provide each problematic sample with a reason for removal (high missing rate, gender mismatch, inbreeding outlier, cryptic relationship or population outlier).

#### Usage

problemList(seqfile)

#### <span id="page-13-0"></span>**Arguments**

seqfile SeqSQC object with sample QC results.

# Value

a list of 2 datasets: 1) a data frame with 2 columns: sample for problematic sample name, and remove.reason for the reason of removing the sample. 2) a data frame with 1 column sample for problematic samples to be removed.

# Author(s)

Qian Liu <qliu7@buffalo.edu>

# Examples

```
load(system.file("extdata", "example.seqfile.Rdata", package="SeqSQC"))
problemList(seqfile)
```
<span id="page-13-1"></span>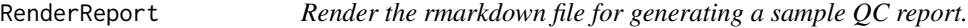

# Description

Function to render the pre-compiled rmarkdown file to generate the sample QC report.

#### Usage

```
RenderReport(input, output, interactive = TRUE)
```
# Arguments

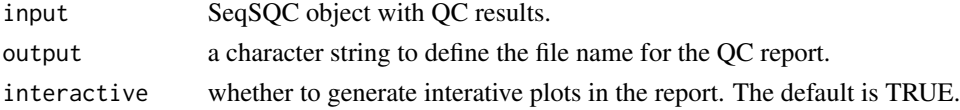

# Value

Will incure the rendering of the rmarkdown file for generating the sample QC report. The report will return to the file denoted in output in the function.

# Author(s)

Qian Liu <qliu7@buffalo.edu>

# Examples

```
load(system.file("extdata", "example.seqfile.Rdata", package="SeqSQC"))
RenderReport(seqfile, output="report.html", interactive=FALSE)
```
<span id="page-14-0"></span>sampleAnnotation.txt *Sample annotation file for the example data used in vignette.*

#### Description

This sample annotation file is a required input from the user when using SeqSQC. It includes the sample info with sample name stored in the column of sample, the population info stored in the column of population, and the gender info stored in the column of gender. The population column must be a in the format of "AFR/EUR/ASN/EAS/SAS". The gender column must be in the format of "female/male". This file is meant to be used together with the example\_sub.vcf as a runnable example in the function of LoadVfile and sampleQC in the vignette.

#### Author(s)

Qian Liu <qliu7@buffalo.edu>

<span id="page-14-1"></span>sampleQC *The wrap-up function for sample QC of sequencing/GWAS data.*

# Description

A wrap-up function for sample QC. It reads in the variant genotypes in vcf/PLINK format, merges study cohort with benchmark data, and performs sample QC for the merged dataset.

#### Usage

```
sampleQC(
  vfile = NULL,
  output = "sampleqc",
  capture.region = NULL,
  sample.annot = NULL,
 LDprune = TRUE,
  vfile.restrict = FALSE,
  slide.max.bp = 5e+05,
  ld. threshold = 0.3,
  format.data = "NGS",
  format.file = "vcf",QCreport = TRUE,
  out.report = "report.html",
  interactive = TRUE,
  results = TRUE,plotting = TRUE,
  ...
)
```
# Arguments

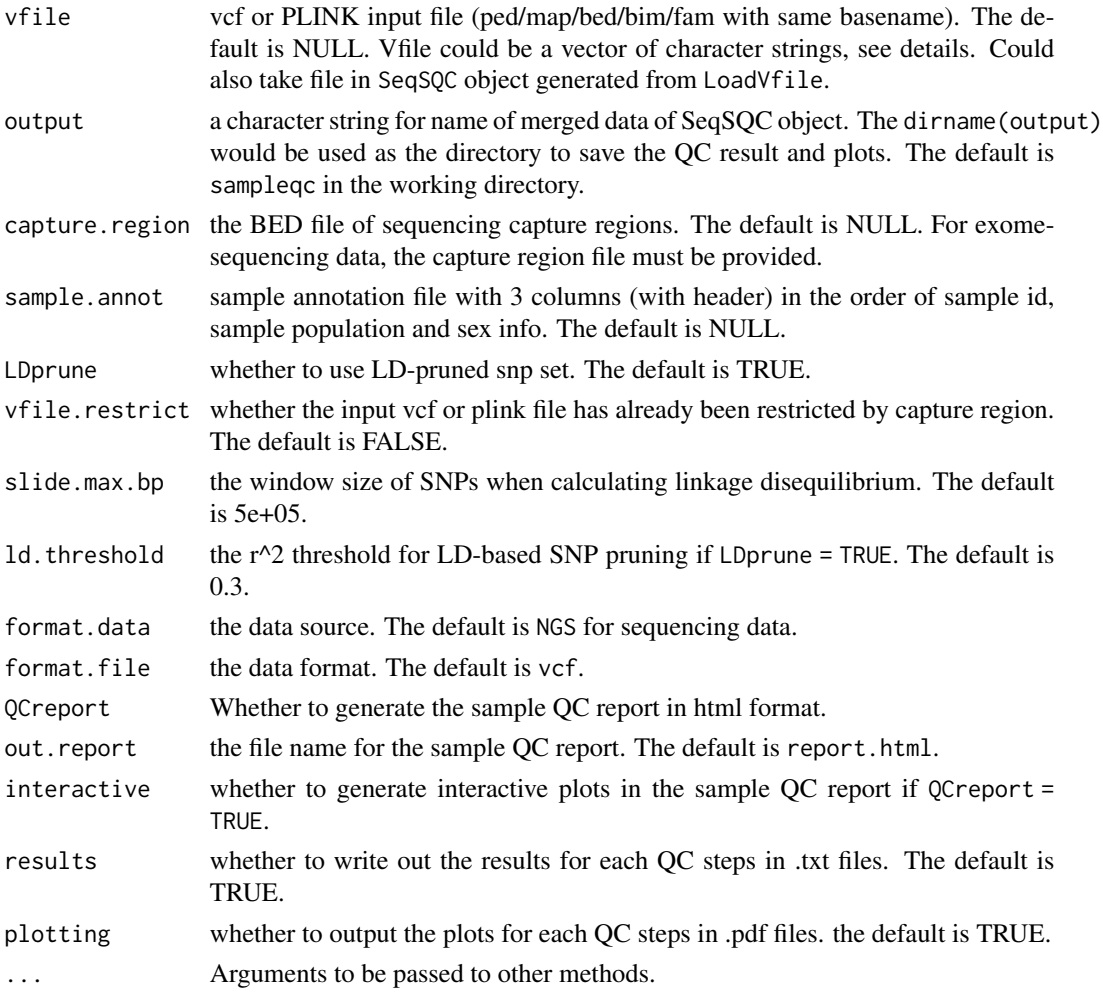

# Details

For vfile with more than one file names, sampleQC will merge all dataset together if they all contain the same samples. It is useful to combine genetic/genomic data together if VCF data is divided by chromosomes.

There are 3 columns in sample.annot file. col 1 is sample with sample ids, col 2 is population with values of "AFR/EUR/ASN/EAS/SAS", col 3 is gender with values of "male/female".

# Value

a SeqSQC object with the filepath to the gds file which stores the genotype, the summary of samples and variants, and the QCresults including the sample annotation information and all QC results.

# Author(s)

#### <span id="page-16-0"></span>SeqOpen and the sequence of the sequence of the sequence of the sequence of the sequence of the sequence of the sequence of the sequence of the sequence of the sequence of the sequence of the sequence of the sequence of th

### Examples

```
## Not run:
infile <- system.file("extdata", "example_sub.vcf", package="SeqSQC")
sample.annot <- system.file("extdata", "sampleAnnotation.txt", package="SeqSQC")
cr <- system.file("extdata", "CCDS.Hs37.3.reduced_chr1.bed", package="SeqSQC")
outfile <- file.path(tempdir(), "testWrapUp")
seqfile <- sampleQC(vfile = infile, output = outfile, capture.region = cr,
sample.annot = sample.annot, format.data = "NGS", format.file = "vcf",
QCreport = TRUE, out.report="report.html", interactive = TRUE)
## save(seqfile, file="seqfile.RData")
load(system.file("extdata", "example.seqfile.Rdata", package="SeqSQC"))
gfile <- system.file("extdata", "example.gds", package="SeqSQC")
seqfile <- SeqSQC(gdsfile = gfile, QCresult = QCresult(seqfile))
seqfile <- sampleQC(sfile = seqfile, output = outfile, QCreport = FALSE,
out.report="report.html", interactive = TRUE)
```
## End(Not run)

SeqOpen *Open the gds file in SeqSQC objects.*

#### **Description**

Function to open the gds file inside the SeqSQC object.

#### Usage

```
SeqOpen(seqfile, readonly = TRUE, allow.duplicate = FALSE)
```
# Arguments

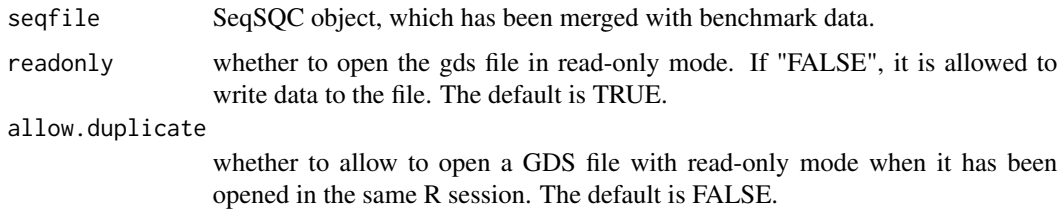

#### Value

a gds file with the filepath in the input SeqSQC object.

# Author(s)

## Examples

```
library(gdsfmt)
load(system.file("extdata", "example.seqfile.Rdata", package="SeqSQC"))
gfile <- system.file("extdata", "example.gds", package="SeqSQC")
seqfile <- SeqSQC(gdsfile = gfile, QCresult = QCresult(seqfile))
dat <- SeqOpen(seqfile)
dat
closefn.gds(dat)
```
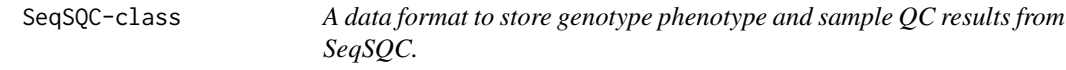

# Description

A SeqSQC object is a list of two objects. The first object gdsfile is the filepath of the GDS (discussed in section below) file which stores the genotype information from the original VCF file. The second object QCresult is a list of sample information and QC results, which include the dimension (# of samples and variants), sample annotation, and QC results for sample missing rate, sex check, inbreeding outlier check, IBD check, and population outlier check.

# Usage

```
SeqSQC(gdsfile, QCresult = List())
gdsfile(x)
gdsfile(x) <- value
QCresult(x)
QCresult(x) <- value
## S4 method for signature 'SeqSQC'
gdsfile(x)
## S4 replacement method for signature 'SeqSQC'
gdsfile(x) <- value
## S4 method for signature 'SeqSQC'
QCresult(x)
## S4 replacement method for signature 'SeqSQC'
QCresult(x) <- value
```
<span id="page-17-0"></span>

#### <span id="page-18-0"></span>SexCheck 19

#### **Arguments**

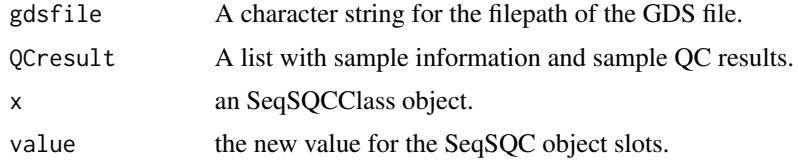

# Value

The filepath to the gds file.

# Slots

gdsfile A character string for the filepath of the GDS file.

QCresult A list with sample information and sample QC results.

# Examples

```
load(system.file("extdata", "example.seqfile.Rdata", package="SeqSQC"))
gdsfile(seqfile)
QCresult(seqfile)
```
SexCheck *Sample gender check with SeqSQC object input file.*

# Description

Function to calculate the X chromosome inbreeding coefficient and to predict sample gender.

#### Usage

```
SexCheck(
  seqfile,
  remove.samples = NULL,
  missing.rate = 0.1,
  ss.cutoff = 300,
  \text{maf} = 0.01,...
)
```
# Arguments

seqfile SeqSQC object, which includes the merged gds file for study cohort and benchmark. remove.samples a vector of sample names for removal from sex check. Could be problematic

samples identified from previous QC steps, or user-defined samples.

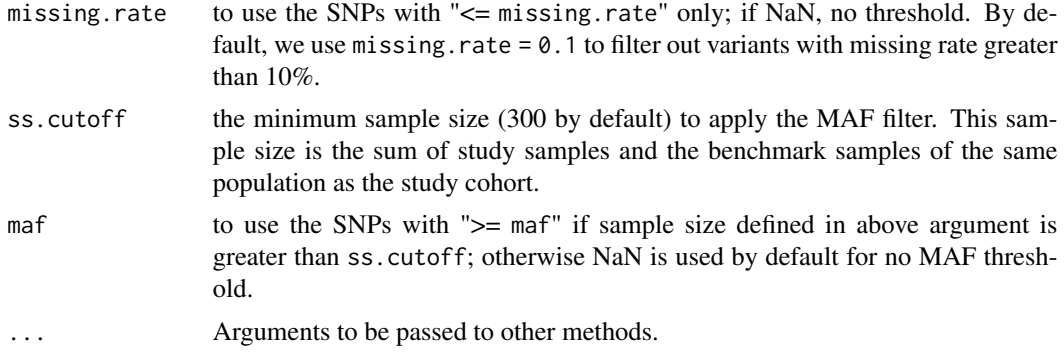

#### Details

Samples are predicted to be female or male if the inbreeding coefficient is below 0.2, or greater than 0.8, respectively. The samples with discordant reported gender and predicted gender are considered as problematic. When the inbreeding coefficient is within the range of [0.2, 0.8], "0" is shown in the column of pred.sex to indicate ambiguous gender, which is not considered as problematic.

#### Value

a data frame with sample name, reported gender, x chromosome inbreeding coefficient, and predicted gender.

# Author(s)

Qian Liu <qliu7@buffalo.edu>

# Examples

```
load(system.file("extdata", "example.seqfile.Rdata", package="SeqSQC"))
gfile <- system.file("extdata", "example.gds", package="SeqSQC")
seqfile <- SeqSQC(gdsfile = gfile, QCresult = QCresult(seqfile))
seqfile <- SexCheck(seqfile, remove.samples=NULL, missing.rate=0.1)
res.sexc <- QCresult(seqfile)$SexCheck
tail(res.sexc)
```
# <span id="page-20-0"></span>Index

```
∗ IBD
    IBDCheck, 4
∗ MissingRate
    MissingRate, 10
∗ PCA
    PCACheck, 11
∗ SexCheck
    SexCheck, 19
∗ datasets
    CCDS.Hs37.3.reduced_chr1.bed, 3
    example.gds, 3
    example.seqfile.Rdata, 4
    example_sub.vcf, 4
    sampleAnnotation.txt, 15
∗ inbreeding
    Inbreeding, 7
CCDS.Hs37.3.reduced_chr1.bed, 3
example.gds, 3
example.seqfile.Rdata, 4
example_sub.vcf, 4
gdsfile (SeqSQC-class), 18
gdsfile,SeqSQC-method (SeqSQC-class), 18
gdsfile<- (SeqSQC-class), 18
gdsfile<-,SeqSQC-method (SeqSQC-class),
        18
IBDCheck, 2, 4
IBDRemove, 2, 6
Inbreeding, 2, 7
LoadVfile, 2, 8
MissingRate, 2, 10
PCACheck, 2, 11
plotQC, 3, 12
problemList, 2, 13
```
QCresult *(*SeqSQC-class*)*, [18](#page-17-0) QCresult,SeqSQC-method *(*SeqSQC-class*)*, [18](#page-17-0) QCresult<- *(*SeqSQC-class*)*, [18](#page-17-0) QCresult<-,SeqSQC-method *(*SeqSQC-class*)*, [18](#page-17-0)

RenderReport, *[3](#page-2-0)*, [14](#page-13-0)

sampleAnnotation.txt, [15](#page-14-0) sampleQC, *[3](#page-2-0)*, [15](#page-14-0) SeqOpen, [17](#page-16-0) SeqSQC *(*SeqSQC-class*)*, [18](#page-17-0) SeqSQC-class, [18](#page-17-0) SeqSQC-package, [2](#page-1-0) SexCheck, [19](#page-18-0)